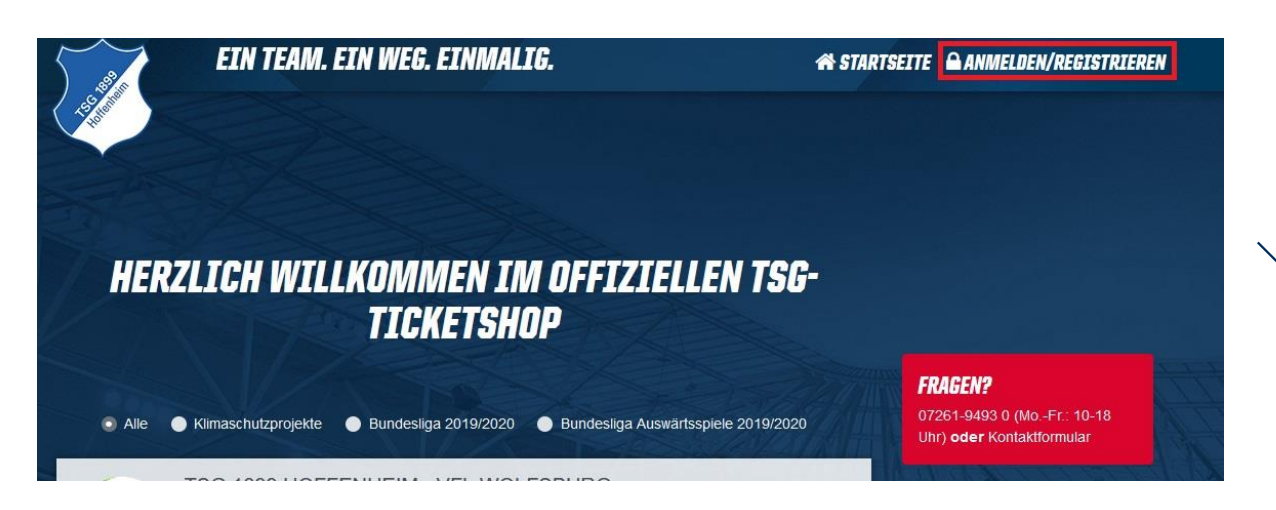

**1. Bitte melden Sie sich unter [https://tickets.tsg-hoffenheim.de](https://tickets.tsg-hoffenheim.de/) in Ihren Ticketing-Onlineshop-Account an**

2. Klicken Sie den Menüunterpunkt "ANMELDEN/REGISTRIEREN" an

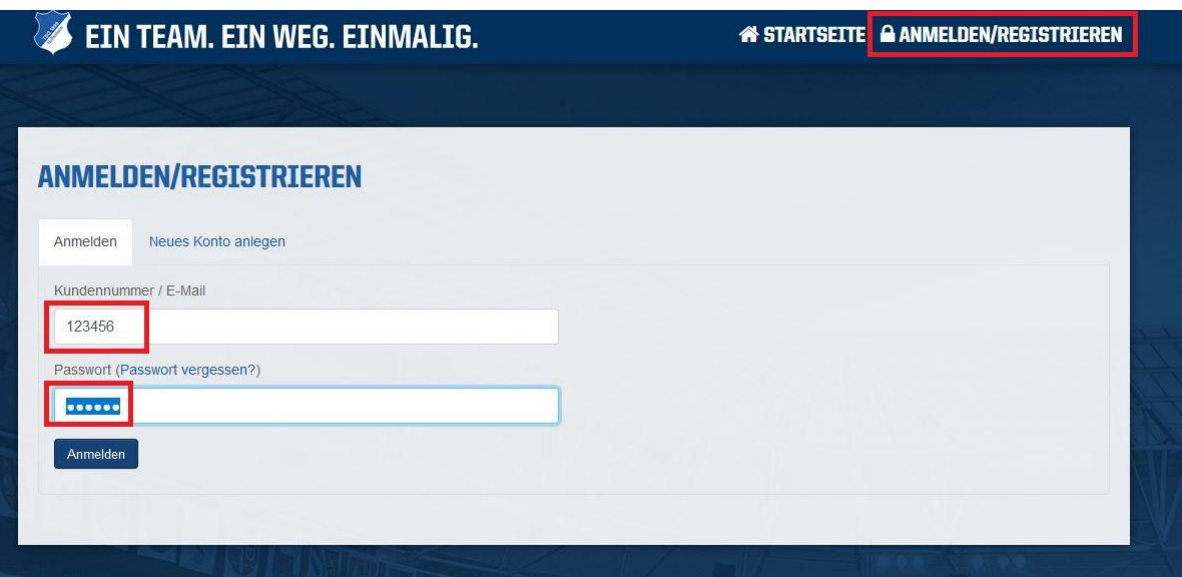

**3. Geben Sie in das obere Feld Ihre Kundennummer ein – diese finden Sie auf Ihrer Dauerkarte oder Rechnung. In das untere Feld tragen Sie**  das Passwort ein und klicken danach auf "Anmelden". (Sollten Sie noch kein Passwort haben, klicken Sie bitte auf "Passwort **vergessen?" und folgen den Instruktionen.)**

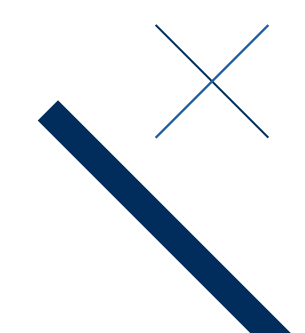

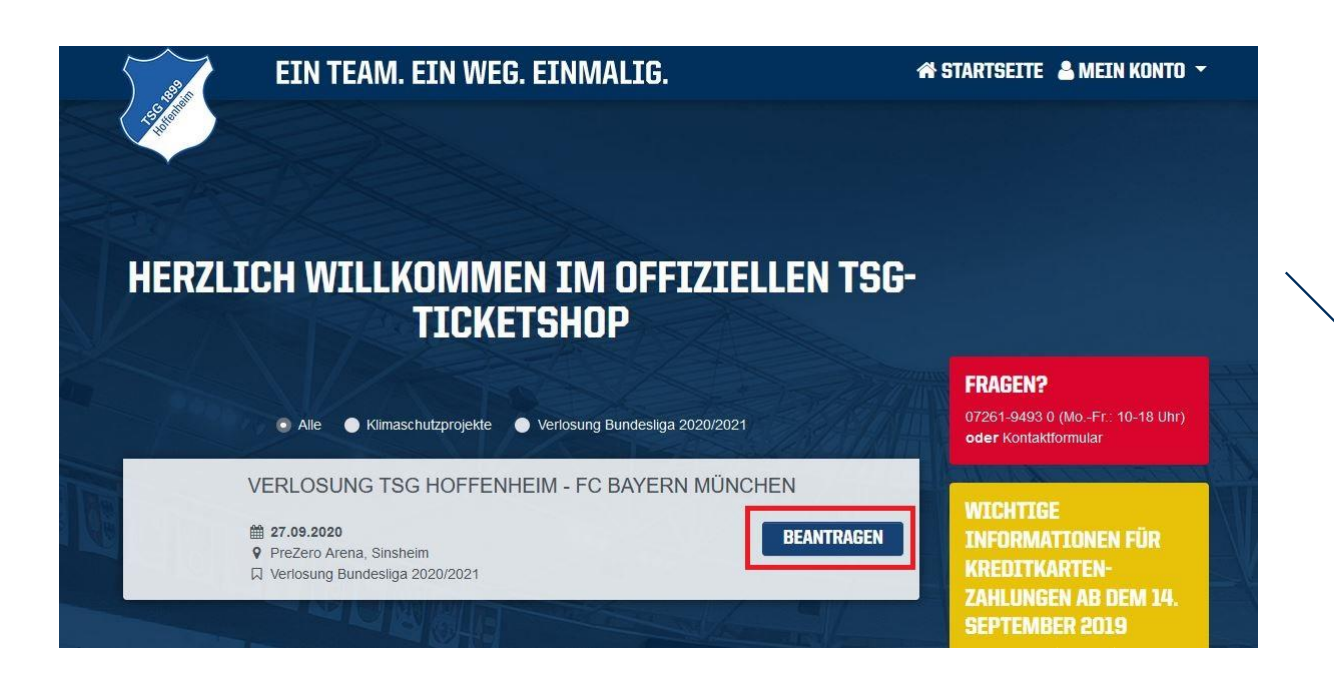

#### 4. Klicken Sie bei der Verlosungsveranstaltung auf "BEANTRAGEN"

#### VERLOSUNG TSG HOFFENHEIM - FC BAYERN MÜNCHEN VERLOSUNG BUNDESLIGA 2020/2021

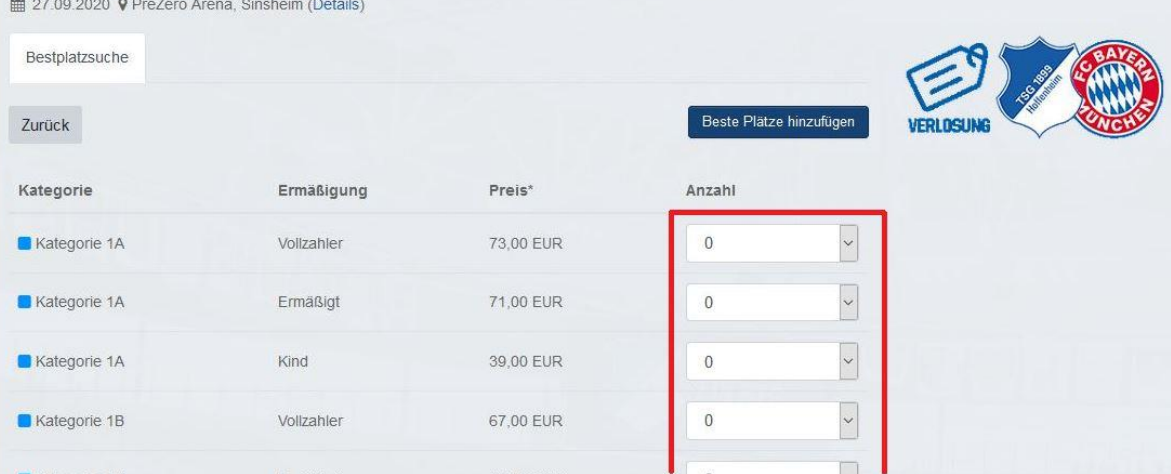

**5. Wählen Sie über die DropDown-Funktion die gewünschte Anzahl an Plätzen aus (max. die Anzahl der Dauerkarten aus der Saison**  2019/2020). Klicken Sie danach auf "Beste Plätze hinzufügen"

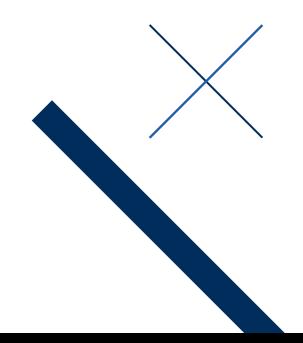

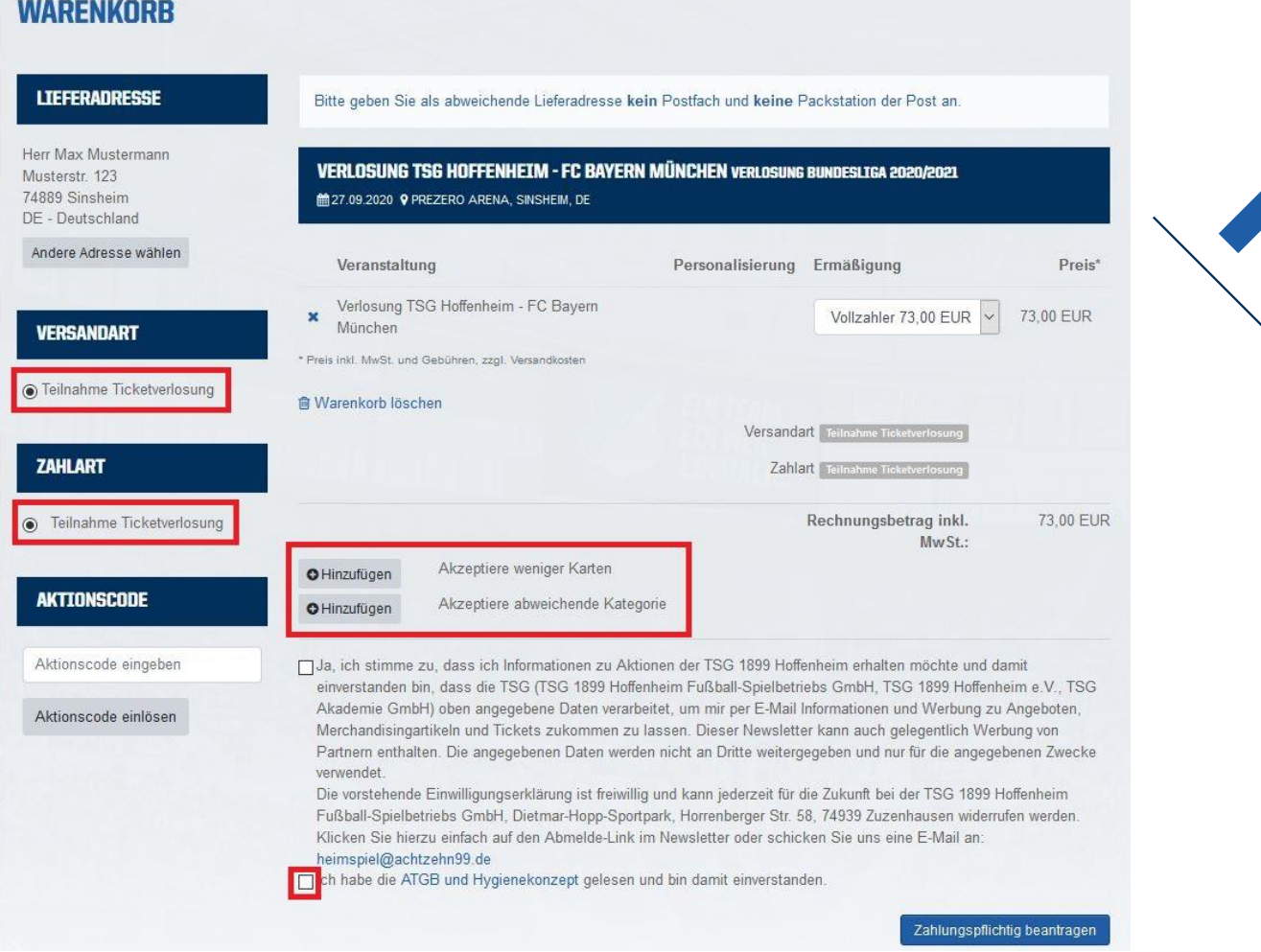

**6. Wählen Sie zuerst bei der Zahlart "Teilnahme Ticketverlosung" und** danach bei der Versandart "Teilnahme Ticketverlosung" aus.

**7. Optional können Sie sich auch entscheiden weniger Tickets zu akzeptieren und eine abweichende Kategorie. Klicken Sie hierzu auf "Hinzufügen".**

**8. Bestätigen Sie noch die ATGB und das Hygienekonzept.**

9. Durch klicken auf "Zahlungspflicht beantragen" nehmen Sie an **der Ticketverlosung teil. Sollten Sie Tickets zugelost bekommen, werden wir Sie per E-Mail informieren!**

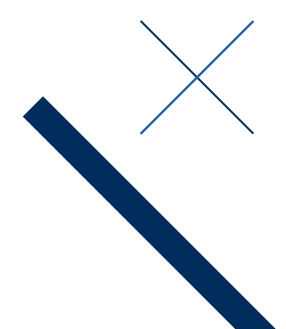

**Sollten Sie einer der glücklichen Gewinner der Verlosung sein, gehen Sie wie folgt vor um Ihre Tickets wandeln zu können. Jeder Gewinner wird via E-Mail benachrichtigt.**

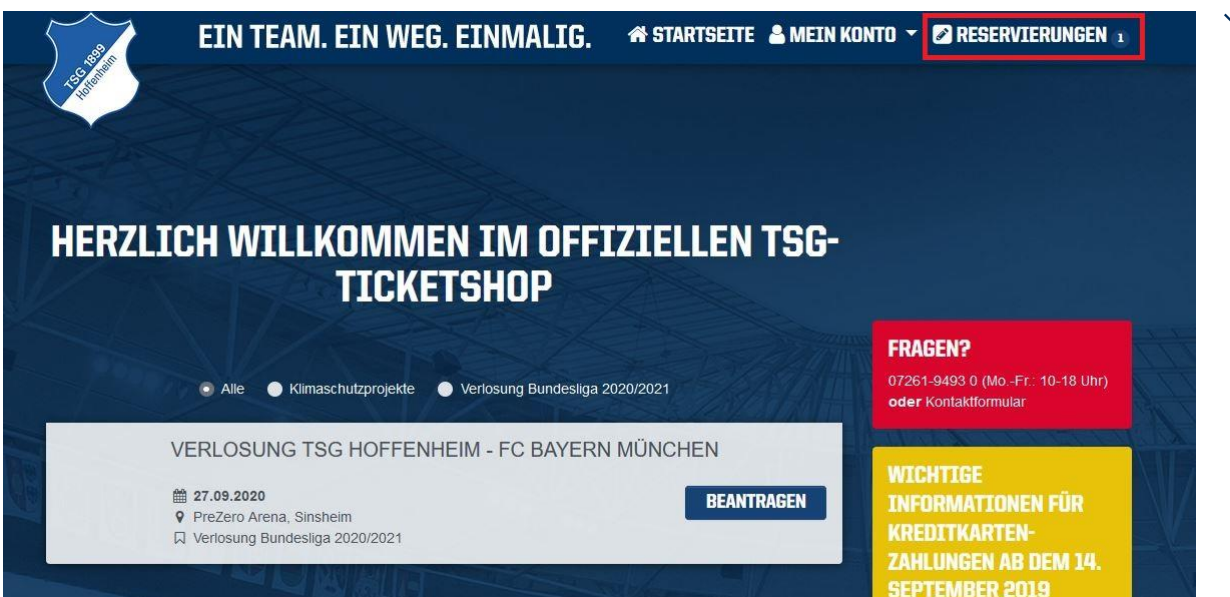

**Bitte melden Sie sich wieder in Ihrem Account im Ticketing-Onlineshop an ([https://tickets.tsg-hoffenheim.de](https://tickets.tsg-hoffenheim.de/) ).**

Unter "Reservierungen" finden Sie nach Bekanntgabe der Gewinner **Ihre zugelosten Tickets.**

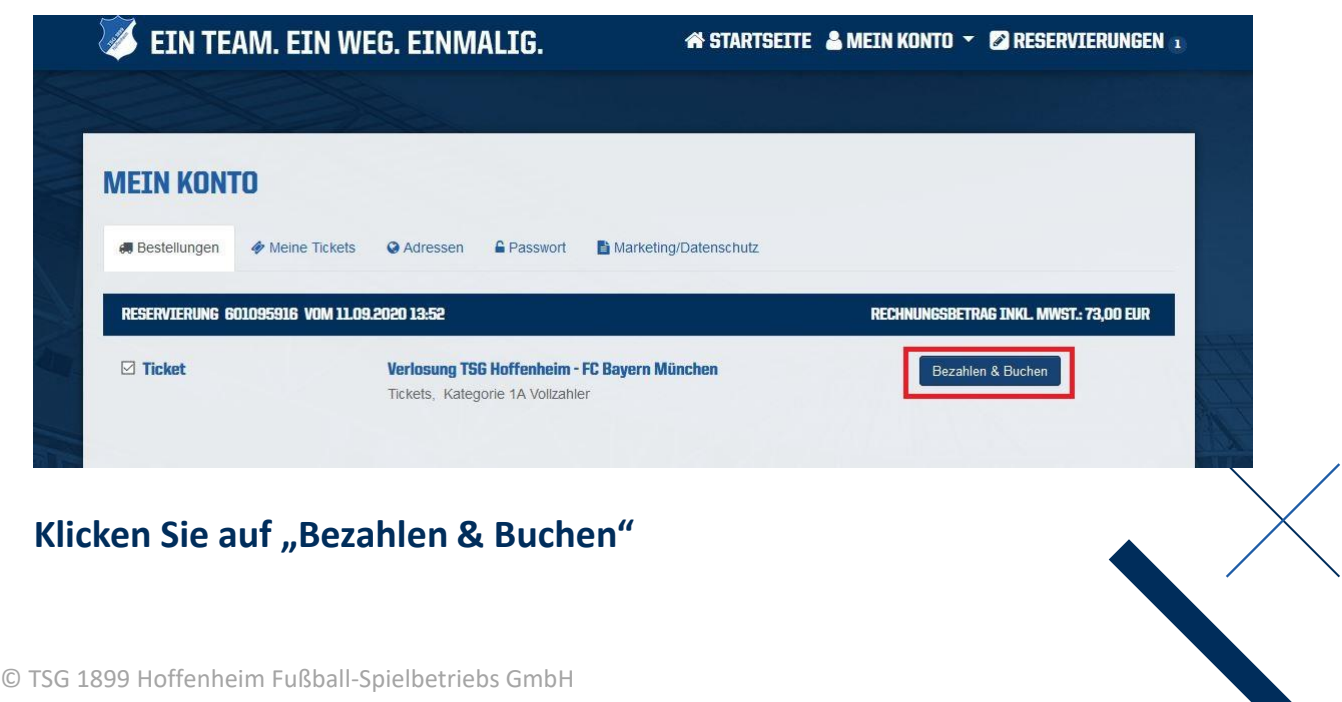

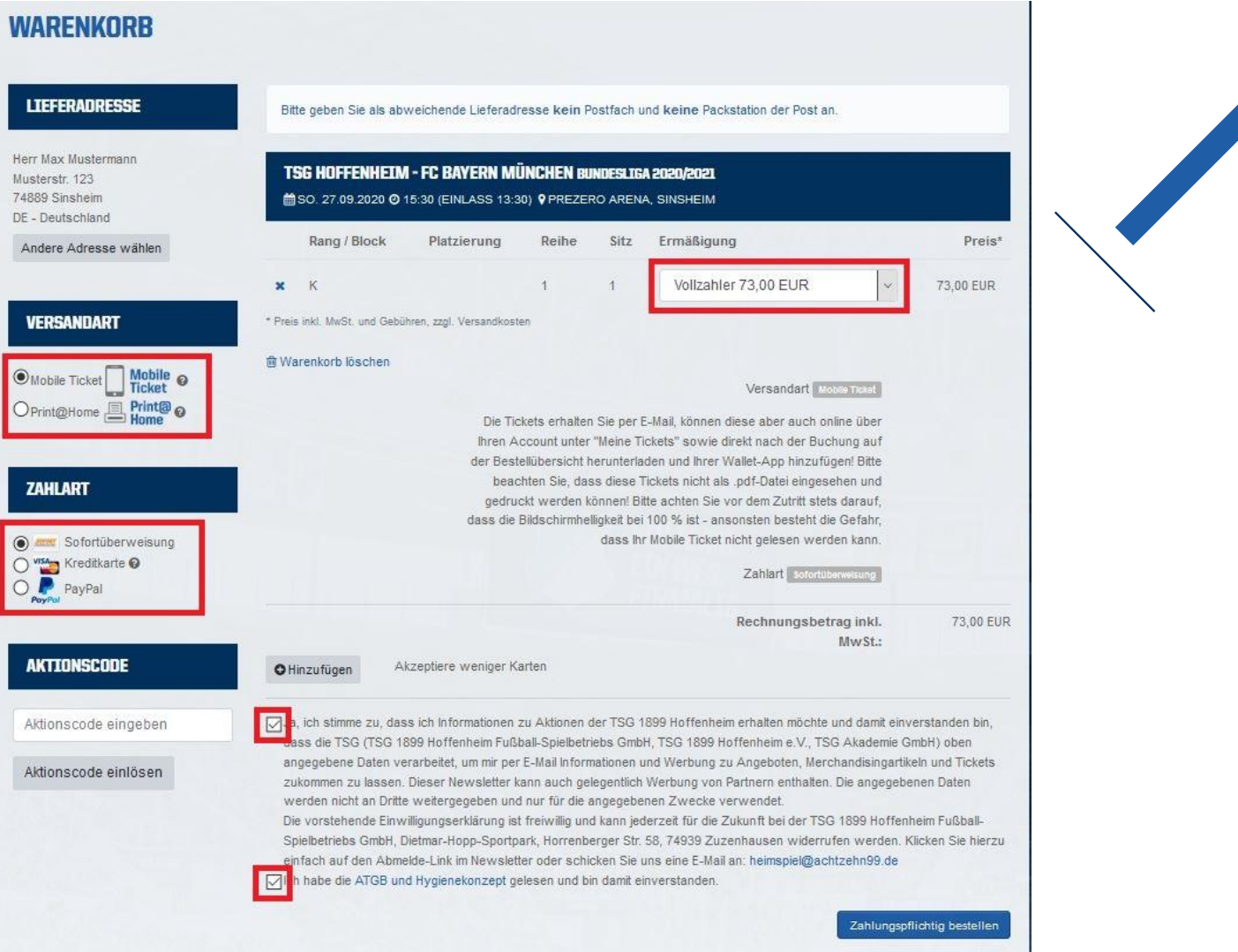

**Kontrollieren Sie bitte die Lieferanschrift und Ermäßigungsstufe. Bitte beachten Sie, dass eine Änderung der zugeteilten Sitzplätzen nicht möglich ist!**

**Bitte wählen Sie die Versandart und Zahlart aus.**

**Bestätigen Sie noch die ATGB und das Hygienekonzept und schließen damit die Bestellung ab.**

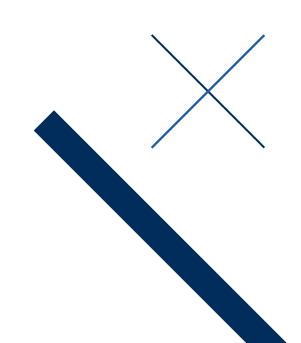

LSS

D

Herr Must 7488 DE- $An$ 

 $\overline{\mathbf{v}}$